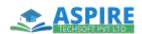

## **ABAP ON HANA**

## **Batches: Weekdays/ Weekend**

Incorporating Authorization
 Checks with CDS in ABAP

#### 1. Introduction

- Understanding SAP HANA and how it impacts the ABAP development paradigm
- Introduction to ABAP
   Development Tools (also known as ABAP in Eclipse)

## 2. Taking ABAP to SAP HANA

- Accessing SAP HANA as a Secondary Database
- Tools to detect potential Functional and performance issues when migrating to SAP HANA: Code Inspector and ABAP Test Cockpit, ABAP Trace and ABAP Profiler, SQL Trace
- Tools to prioritize performance issues: SQL Monitor, SQL Performance Tuning Worklist
- Performance Rules and Guidelines for ABAP in the context of SAP HANA

## 3. Database Independent Code-to-Data

- New Open SQL
- Defining advanced views using Core Data Services (CDS) and CDS Associations in ABAP

## 4. SAP HANA specific Code-to-Data

- Using native SQL and ABAP Data Base Connectivity (ADBC)
- Creating, using and debugging ABAP Managed Database Procedures

# 5. Consuming SAP HANA Objects in ABAP

- Consuming SAP HANA views in ABAP using native SQL and ADBC
- Consuming SAP HANA database procedures using native SQL and ADBC

### 6. SAP HANA Proxy Objects

- Creating and using External Views
- Database Procedure Proxies
- HANA Transport Container

## 7. Advanced Topics

- Using SAP HANA Full Text
   Search in ABAP
- Enabling input fields for type-Ahead search
- SAP List Viewer (ALV) for SAP HANA